## SAP ABAP table TCMACGRHD {Grants Document Header}

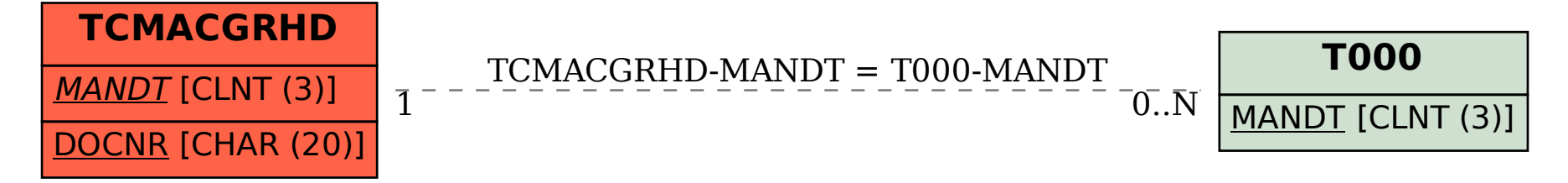